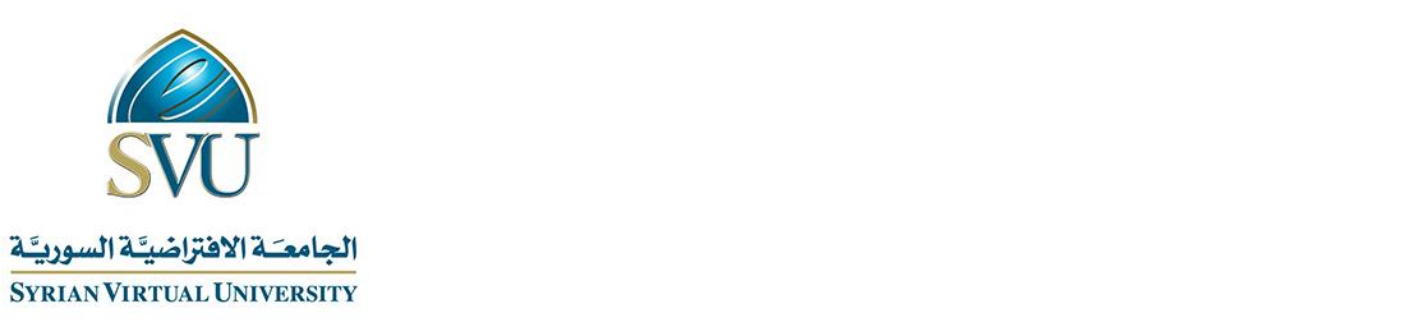

# مقرر برمجة التطبيقات النقّالة

## وثيقة تعريف

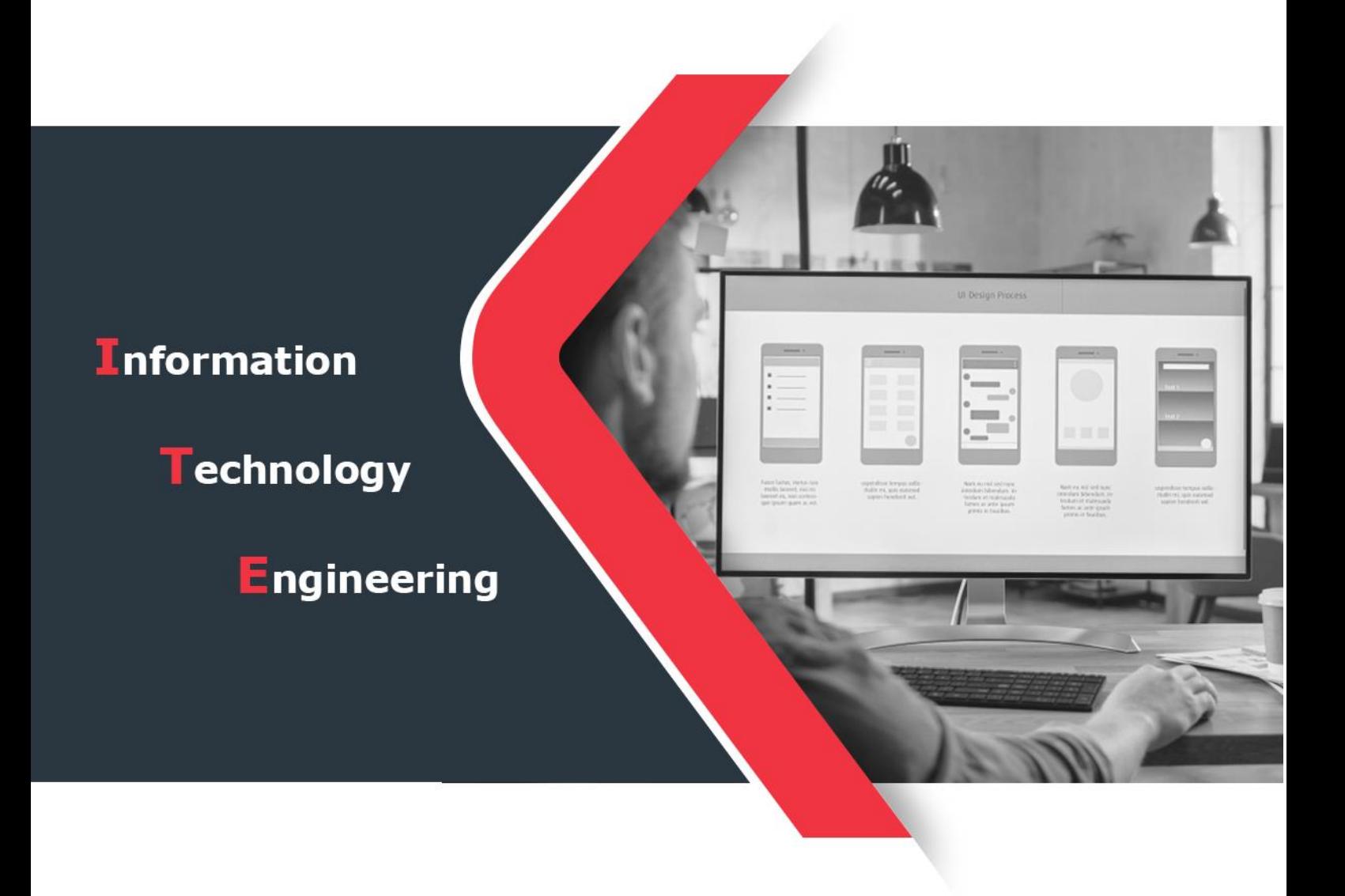

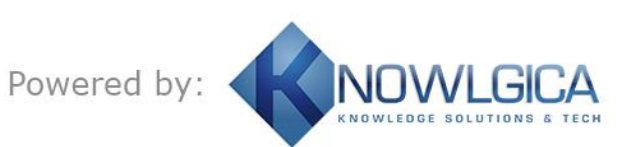

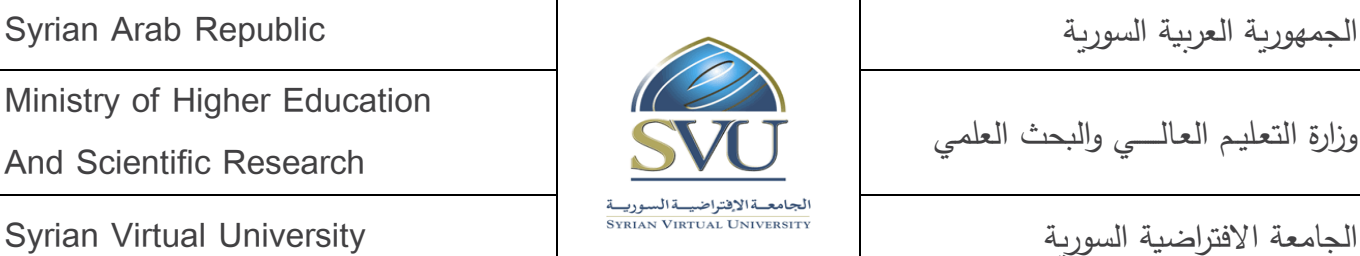

الجمهورية العربية السورية Republic Arab Syrian

Ministry of Higher Education

And Scientific Research

وزارة التعـليــم العـالــــــي والبحث العلمي

#### **.1 معلومات أساسية:**

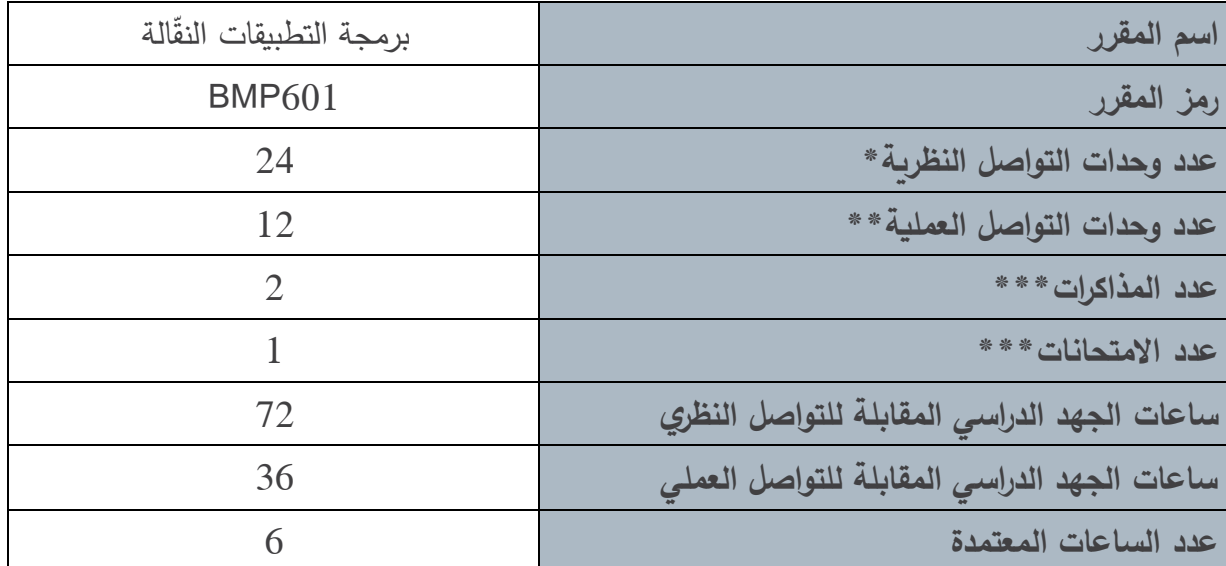

**\*يقصددد بوحدة التواصددل النظري المحالدد ارت التقديمية التي اضددمل المحالددرة المسددجلة ومداها 1.5 ( سددا والمحتو ّ ر التفاعلي ومداه المطو 1.5 ( سا.**

\*\*يقصـــد بوحدة التواصـــل العملي المحاضـــرة التفاعلية (التزامنية) التي يجريها المدرس في الزمن الحقيقي للصـــف الافتراض*ي* ومدتها ساعة ونصف.

**\*\*\*مدة المذاكرة الواحدة نص ساعة، أما مدة االمتحان النهائي لساعتان.**

**مالحظة:**

**عدد و حدات التواصدل النظرية يسداوي لد عدد الفصدوا لي الحالة العامة التي ال متطلف حجم الفصدل لنها أك ر م وحدة للجلسدة المسدجلة، ووحدة للمحتو المطور التفاعلي( . بننما يصد و عدد وحدات التواصدل أكعر م لد عدد** الفصـول في الحالـة التي يتطلب حجم الفصـل أكثر من وحدة تواصـل. وتنطبق هذه المـلاحظة على عدد وحدات التواصـل **العملية التي اساوي لي الحالة العامة عدد الفصوا.**

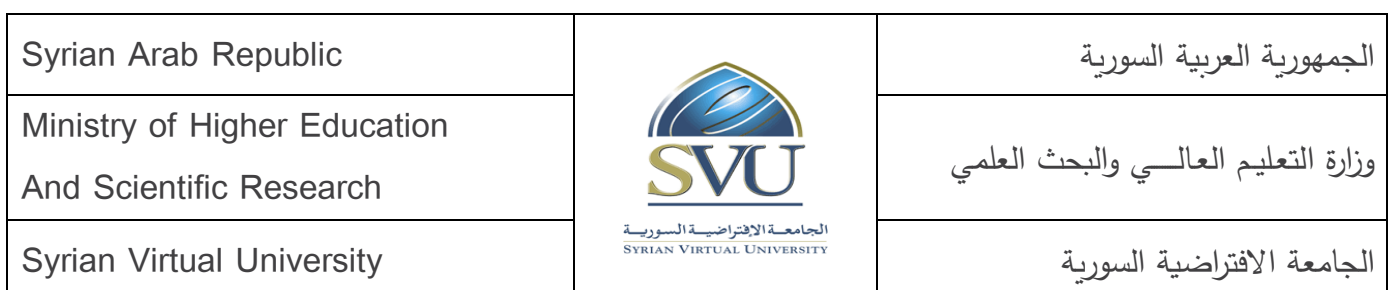

## **.2 المقررات المطلوب دراستها قعل المقرر م اشرًة:**

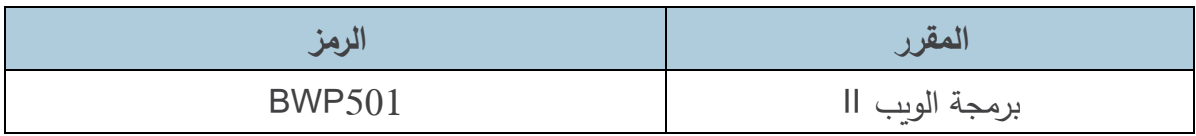

## **ّ .3 ر أهداف المقر :**

تهدف دورة "برمجة تطبيقات الجوال" إلى التعرف على أساسيات برمجة التطبيقات للهواتف المحمولة التي تعمل على أنظمة التشغيل الخاصة بها وداخل الشبكات الالسلكية. وتشمل عملية تحديد الهوية ما يلي:

- أساسيات االتصاالت المتنقلة
- أنواع الشبكات الالسلكية والتكنولوجيات ذات الصلة بها
- استخدام تطبيقات الهاتف المحمول، و تقنيات المراسلة وتطبيقات العميل
- استخدام الخدمات المتصلة بالمواقع الشبكية ونظم المعلومات الجغرافية
	- استخدام الخدمات الحديثة والناشئة

وزارة التعـليــم العـالــــــي والبحث العلمي

الجمهورية العربية السورية العربية السورية السورية السورية السورية السورية العربية السورية العربية السورية الس

Ministry of Higher Education

And Scientific Research

الجامعة الأفتراضية المستة الافتراضية السورية السورية المستقادة المستقادة السورية السورية السورية المستقرر المس<br>الجامعة الافتراضية السورية السورية السورية السورية السورية السورية السورية السورية السورية السورية السورية الس

## 4. النتائج التعليميّة المرجوّة (المحصّلات):

عند الانتهاء من المقرر ، سيكون الطالب قادراً على:

- فهم بنية نظام Android
- فهم وتهيئة studio Android
	- Android IDE فهم•
- فهم النسق و استخدامها layouts
- فهم كيفية إرسال رسالة إلى المستخدم
	- فهم واستخدام أنواع القوائم
	- فهم حالة األنشطة ودورة حياتها
	- فهم أنواع الجسور وكيفية استخدامها
		- حفظ البيانات بشكل دائم
			- فهم التجزئة وإدارتها
				- فهم مزود المحتوى

الجمهورية العربية السورية السورية السورية السورية السورية السورية السورية السورية العربية السورية السورية الس

Ministry of Higher Education

And Scientific Research

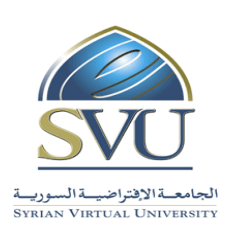

وزارة التعـليــم العـالــــــي والبحث العلمي الجامعة الالفتراضية السورية المستخدمة المتابعة المستخدمة المستخدمة المستخدمة السورية السورية السورية السورية ا

## **.5 اقنيم النتائج**

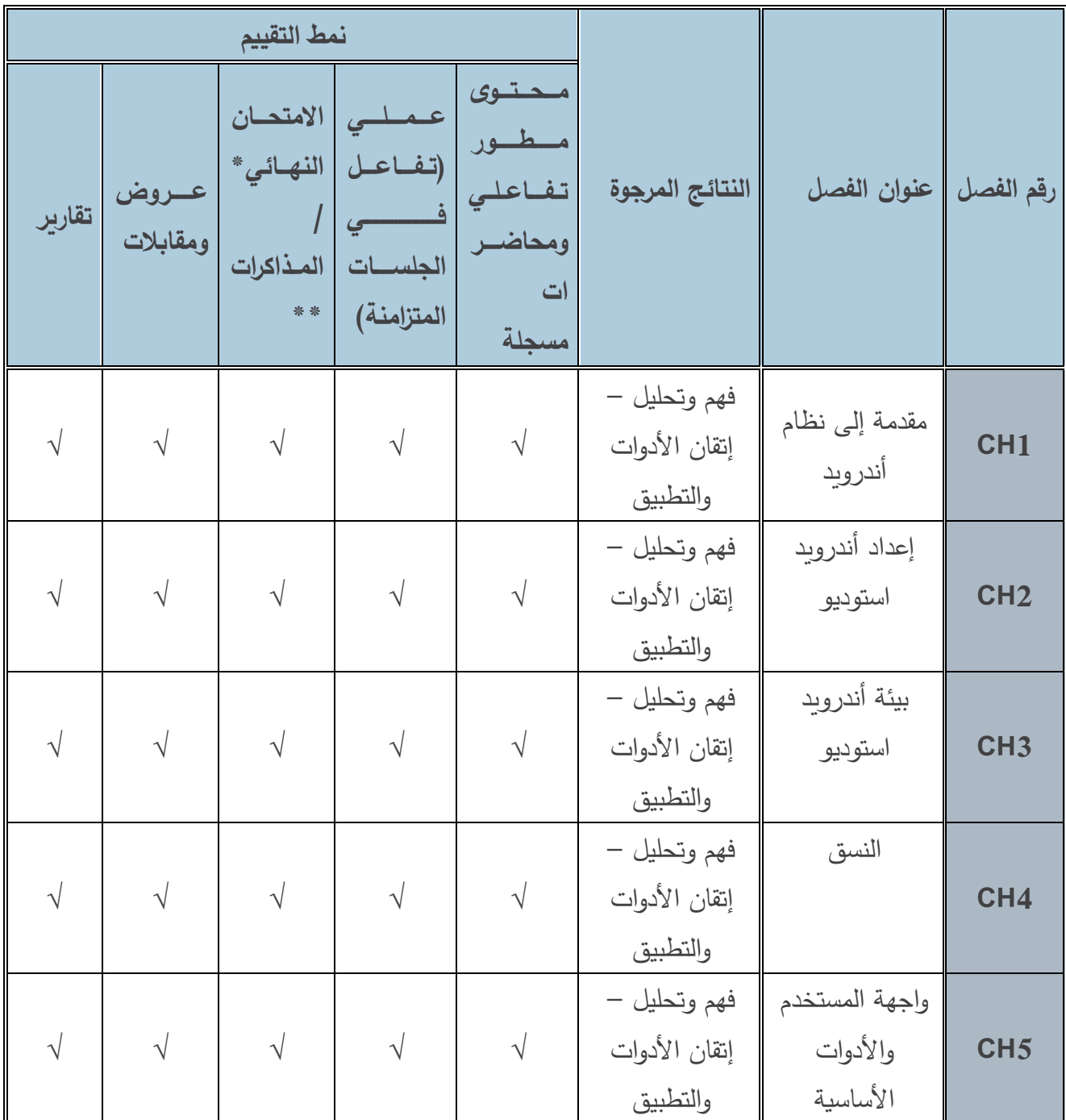

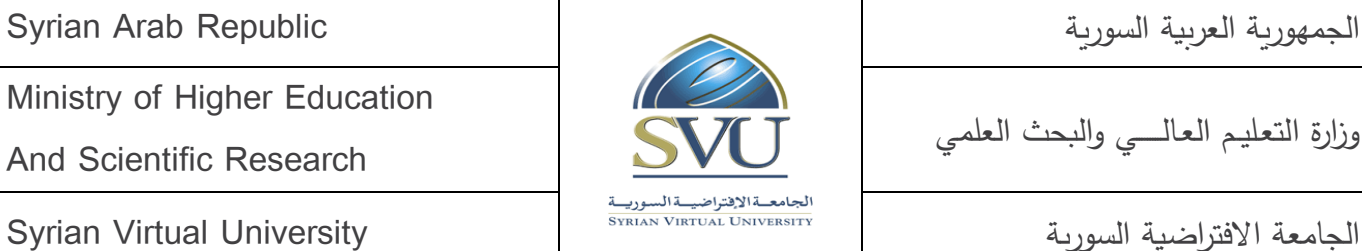

الجمهورية العربية السورية السورية العربية السورية السورية السورية السورية العربية السورية العربية السورية الس

Ministry of Higher Education

And Scientific Research

وزارة التعـليــم العـالــــــي والبحث العلمي

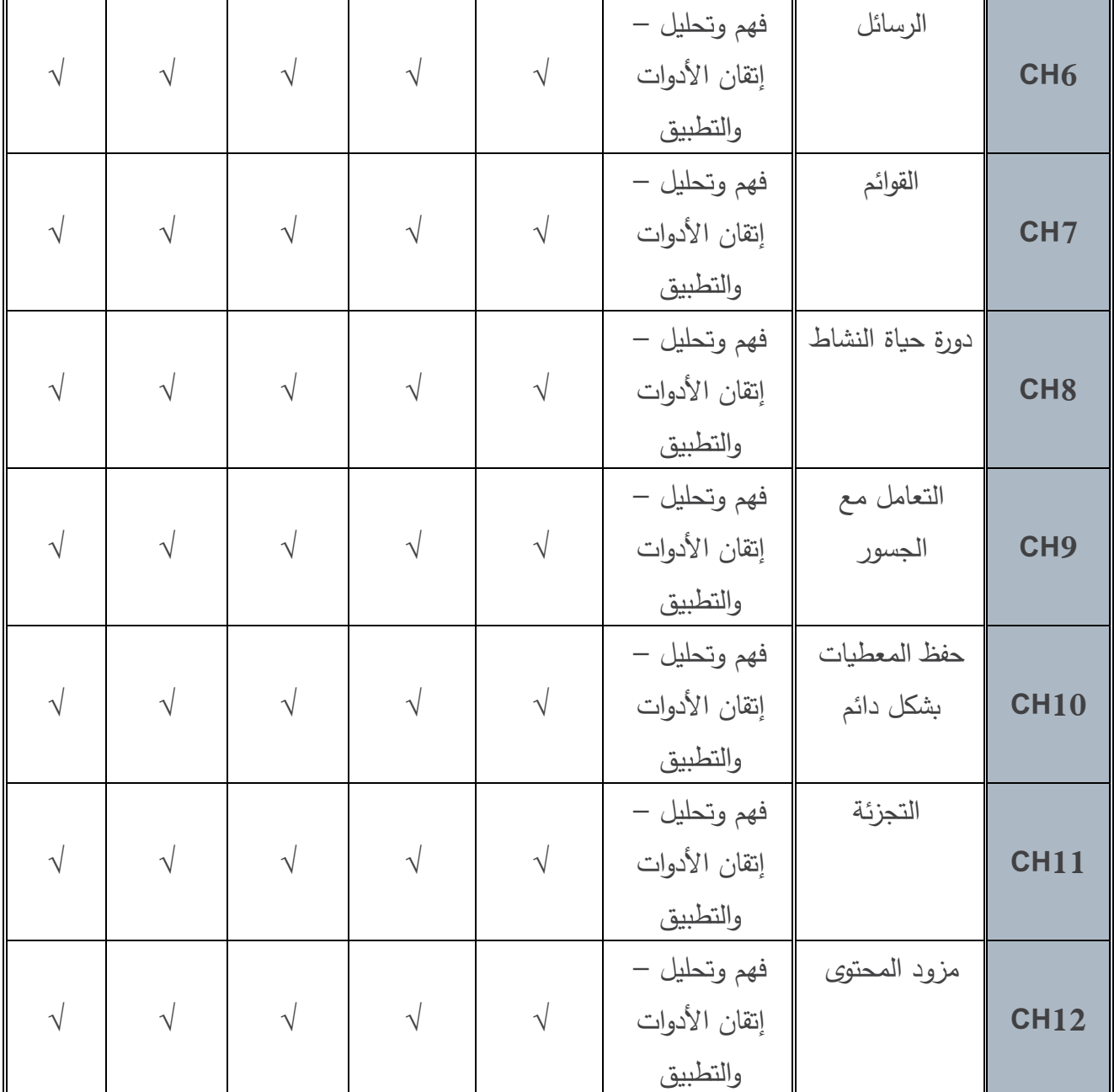

**نَّفذ االمتحان النهائي ومداه ساعتان مرة واحدة لي جلسة خاصة لكل مقرر آخر الفصل الد ارسي. ُ \*م**

\* \*تُنفِّذ المذاكرات ومدة كلِّ منها نصـف سـاعة بمعدل مرة واحدة كل ثلاثة أو أربعة محاضـرات على امتداد الفصـل خلال **الجلسات التزامنية.**

وزارة التعـليــم العـالــــــي والبحث العلمي

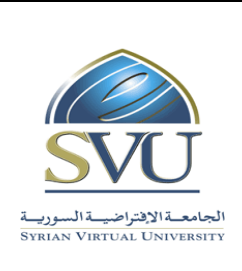

الجمهورية العربية السورية السورية العربية السورية السورية السورية السورية العربية السورية العربية السورية الس

Ministry of Higher Education

And Scientific Research

الجامعة الأفتراضية السورية السورية المستخدمة المستخدمة المستخدمة السورية السورية السورية السورية University Syrian Virtual University

\*\*\*تُنفّذ العروض والمقابلات والتقارير بمعدل مرة واحدة كل ثلاثة أو أربعة محاضــــرات على امتداد الفصـــــل خلال **الجلسات التزامنية.** الجمهورية العربية السورية السورية السورية السورية السورية السورية السورية السورية العربية السورية السورية الس

Ministry of Higher Education

And Scientific Research

وزارة التعـليــم العـالــــــي والبحث العلمي الجامعة الأفتراضية السورية السورية المتفراضية السورية المتفراضية السورية المتفراضية السورية السورية السورية ال<br>الجامعة الافتراضية السورية السورية السورية السورية السورية السورية السورية السورية السورية السورية السورية الس

## **.6 مفردات المقرر**

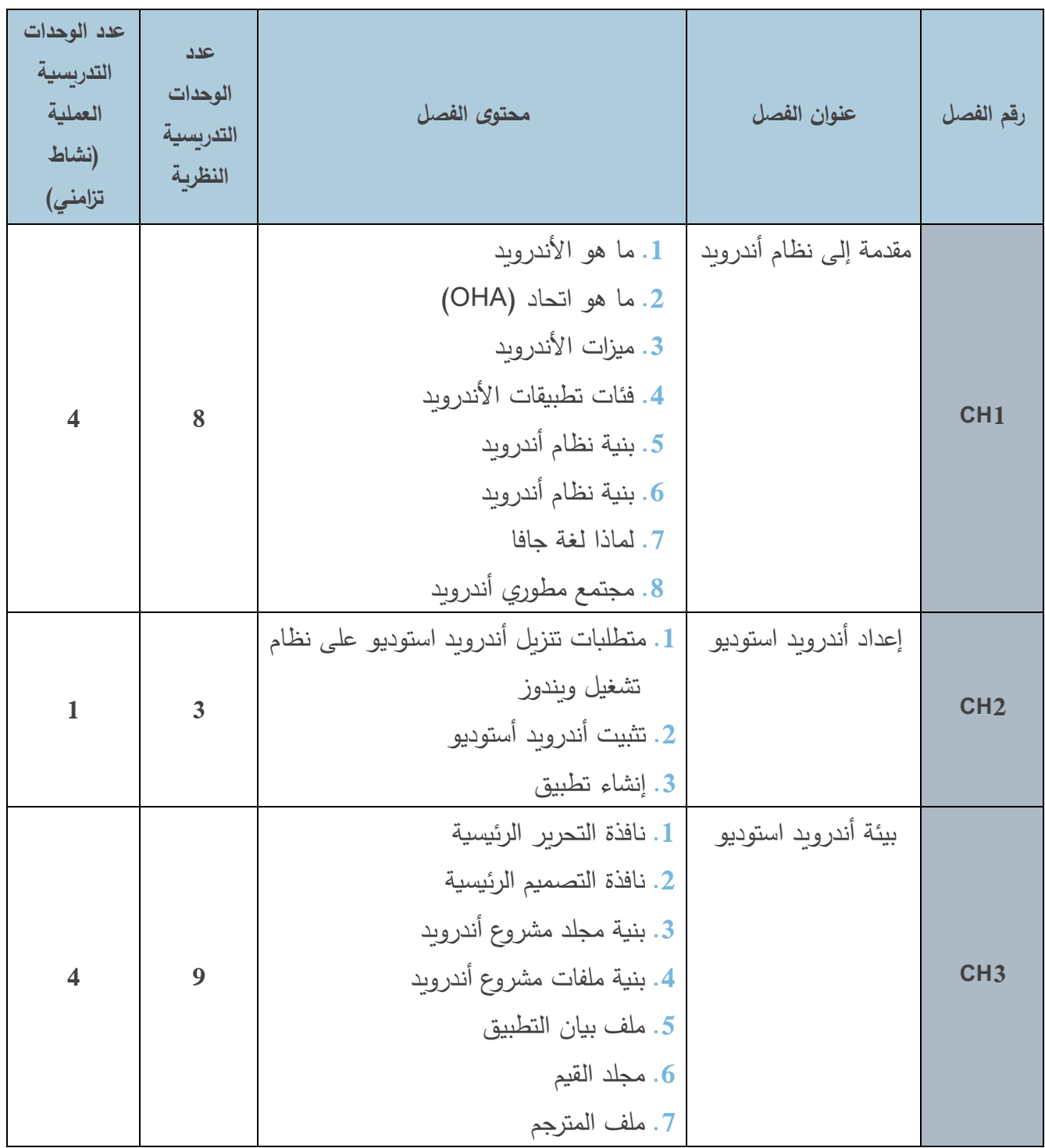

وزارة التعـليــم العـالــــــي والبحث العلمي

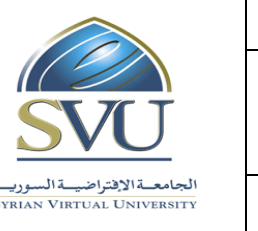

الجمهورية العربية السورية السورية السورية السورية السورية السورية السورية السورية العربية السورية السورية الس

Ministry of Higher Education

And Scientific Research

الجامعة الالفتراضية السورية المستخدمة المتابعة المستخدمة المستخدمة المستخدمة السورية السورية السورية السورية ا

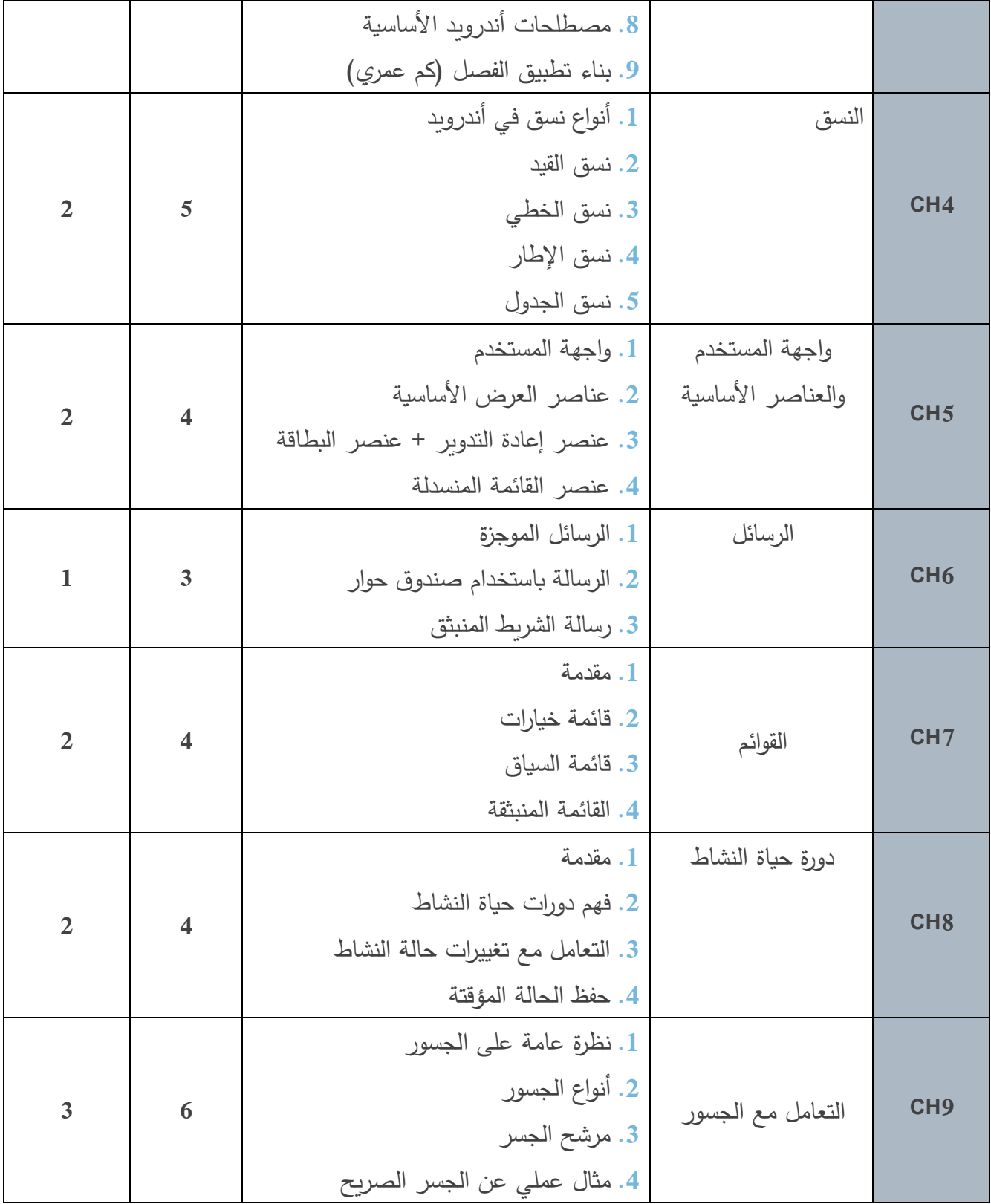

وزارة التعـليــم العـالــــــي والبحث العلمي

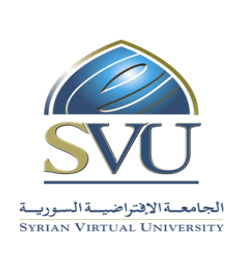

الجمهورية العربية السورية السورية السورية السورية السورية السورية السورية السورية العربية السورية السورية الس

Ministry of Higher Education

And Scientific Research

الجامعة الالفتراضية السورية المستخدمة المتابعة المستخدمة المستخدمة المستخدمة السورية السورية السورية السورية ا

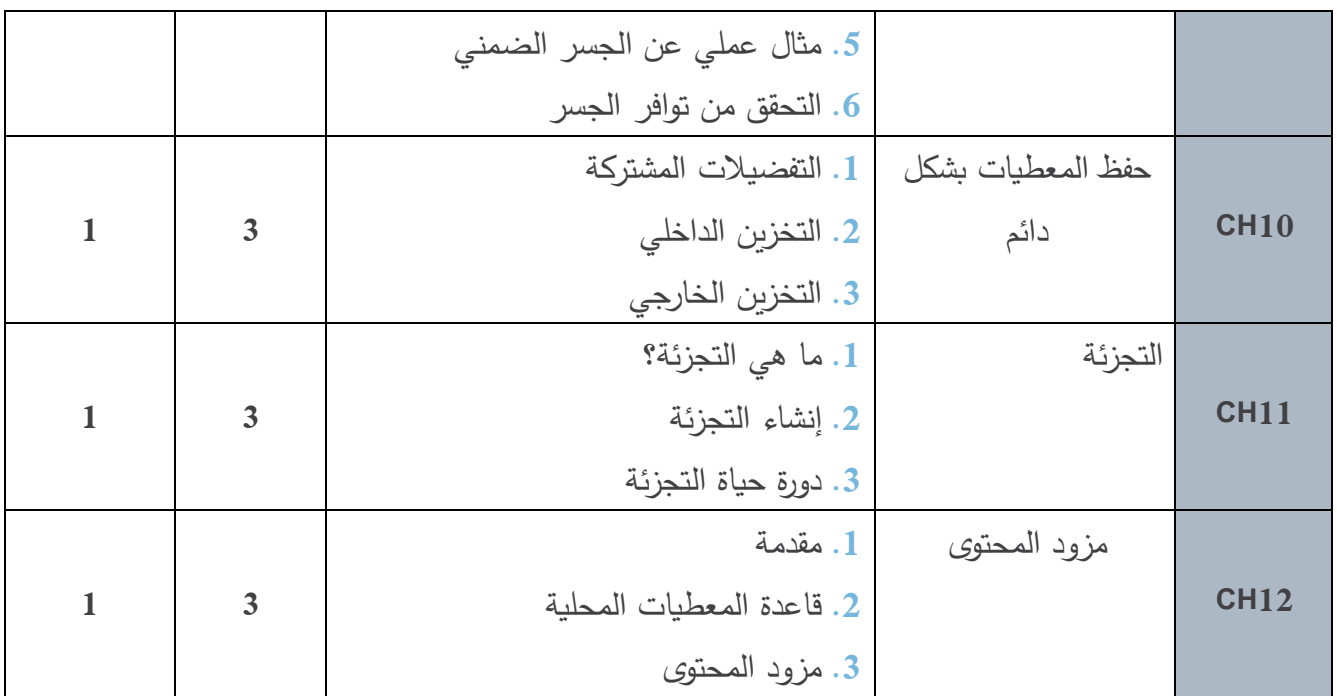

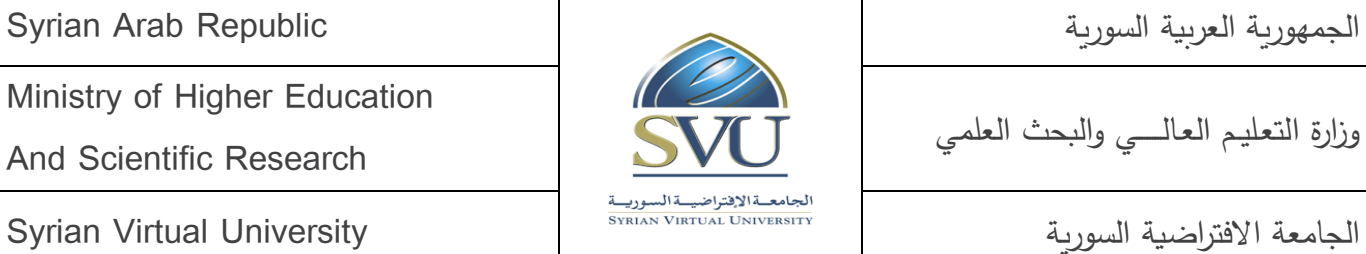

Ministry of Higher Education

And Scientific Research

## **.7 القسم العملي**

• **أدوات ومختعرات القسم العملي** 

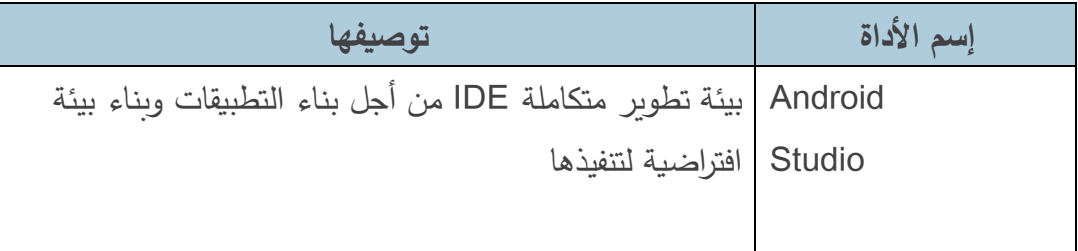

• **اوزيع العملي على لصوا المقرر**

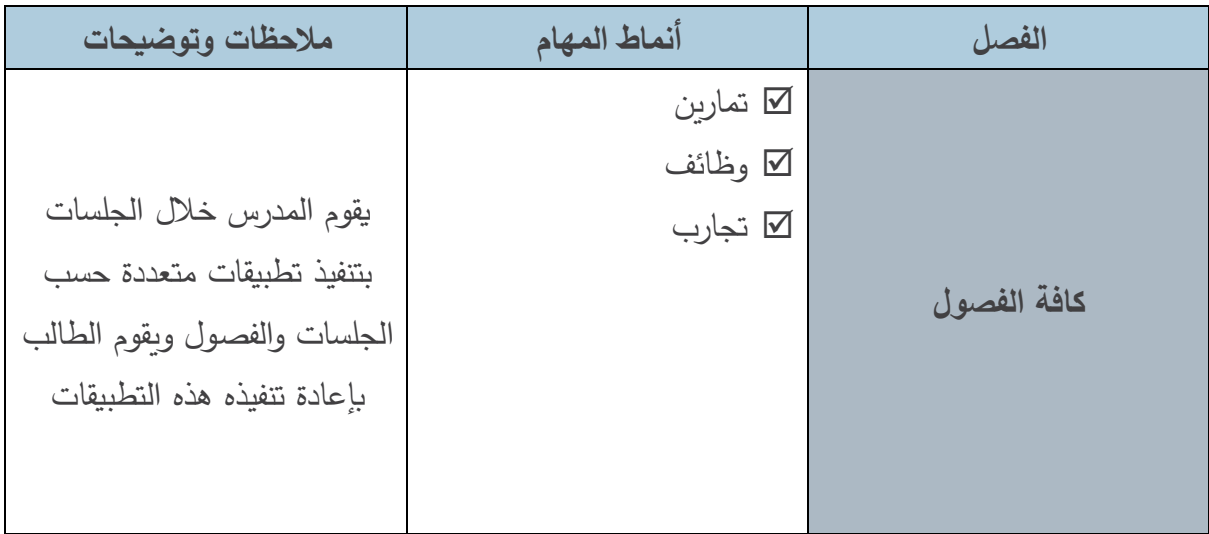

Ministry of Higher Education

And Scientific Research

الجامعة االفتراضية السورية University Virtual Syrian

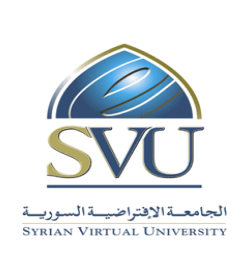

## **.8 المراجع:**

- Android Tutorial. (2021, 9 8). Retrieved from geeksforgeeks: <https://www.geeksforgeeks.org/android-tutorial/#Basics>
- Cardle, J. P. (2017). Android App Development in Android Studio.
- DiMarzio, J. F. (2017). Google Developer Training team. Google Developer Training team.
- Google Developer Training team;. (2017). Android Developer Fundamentals Course – Concepts.
- tutorialspoint.com. (n.d.). ADVANCED ANDROID TUTORIAL.
- tutorialspoint.com. (n.d.). ANDROID TUTORIAL.